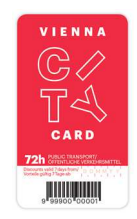

## Activation Vienna City Cards

Each Vienna City Card purchase is made in our webshop. Even when you purchase in our mobile App you are forwarded to this webshop.

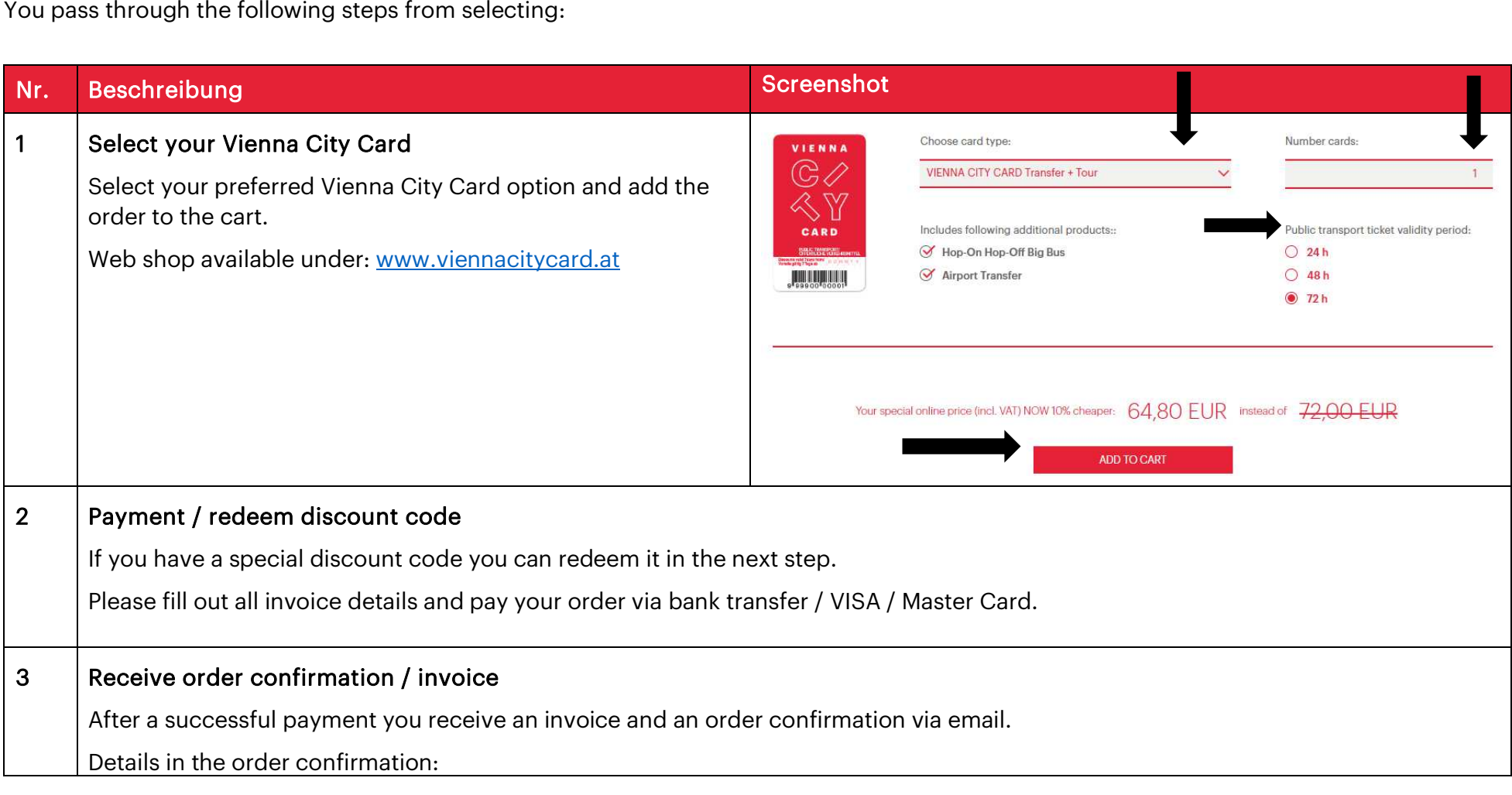

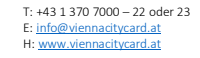

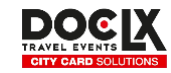

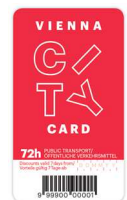

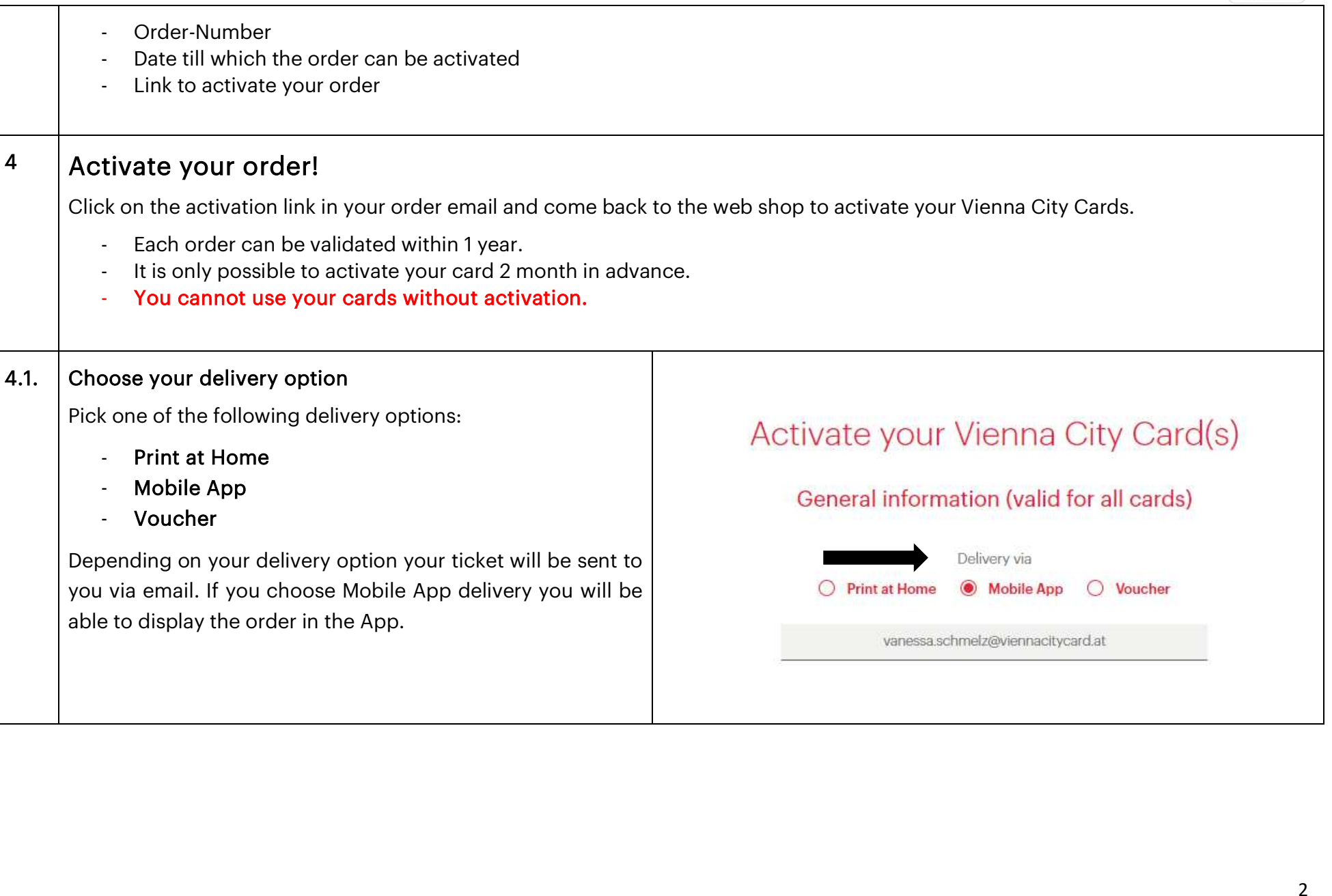

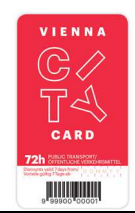

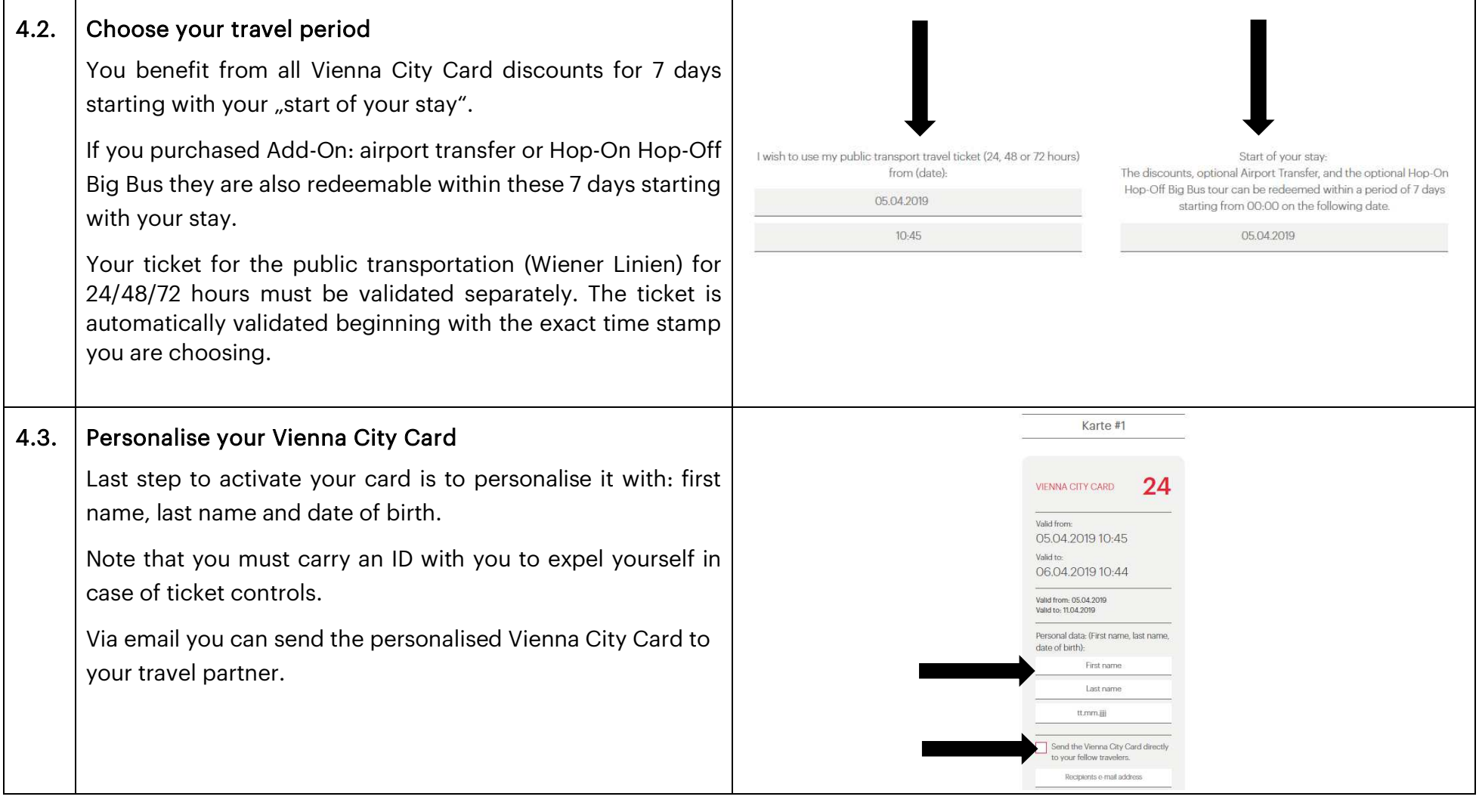

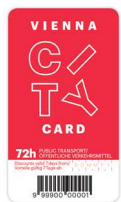

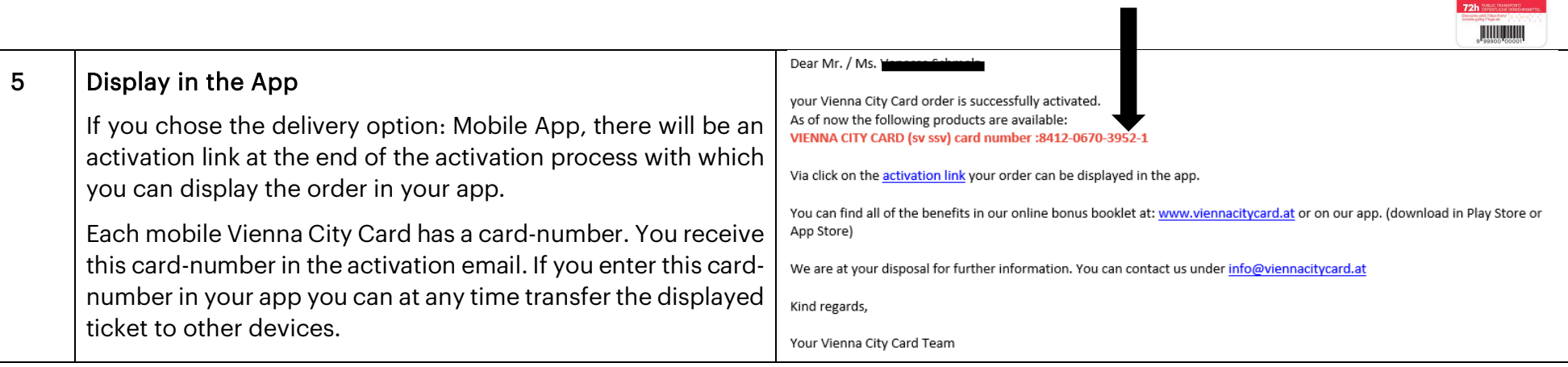